## **FORMATO PARA LA PRESENTACIÓN DE PROYECTOS DE INVESTIGACIÓN**

# **1. DATOS GENERALES**

**Nombre o Título del proyecto (Español):** Generación y visualización de modelos físicos 3D utilizando herramientas geoinformáticas y realidad aumentada

**Nombre o Título del proyecto (Inglés):**

3D physical models Generation and display using geoinformatics tools and augmented reality

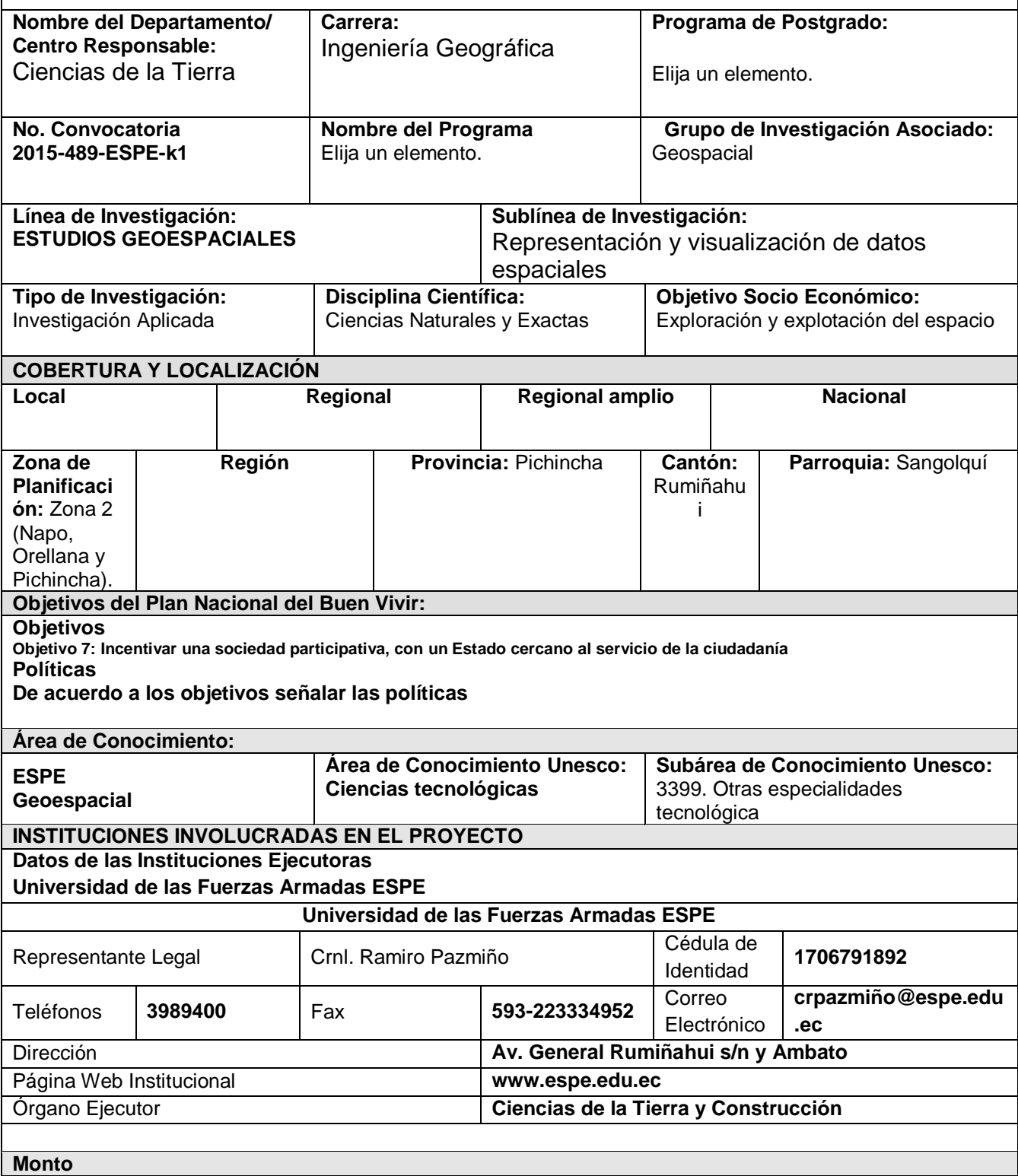

# **FORMATO PARA LA PRESENTACIÓN DE PROYECTOS DE INVESTIGACIÓN**

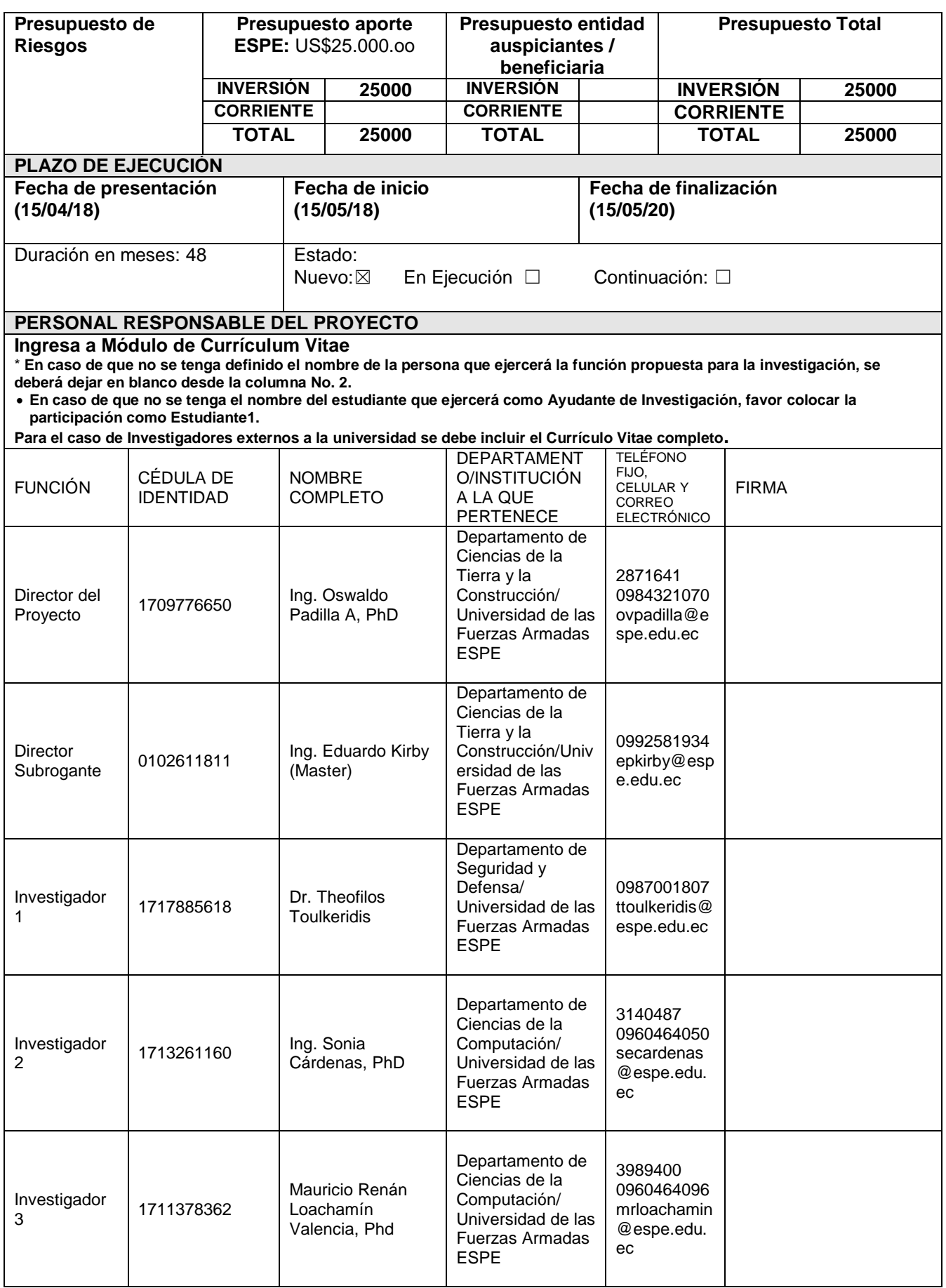

### **FORMATO PARA LA PRESENTACIÓN DE PROYECTOS DE INVESTIGACIÓN**

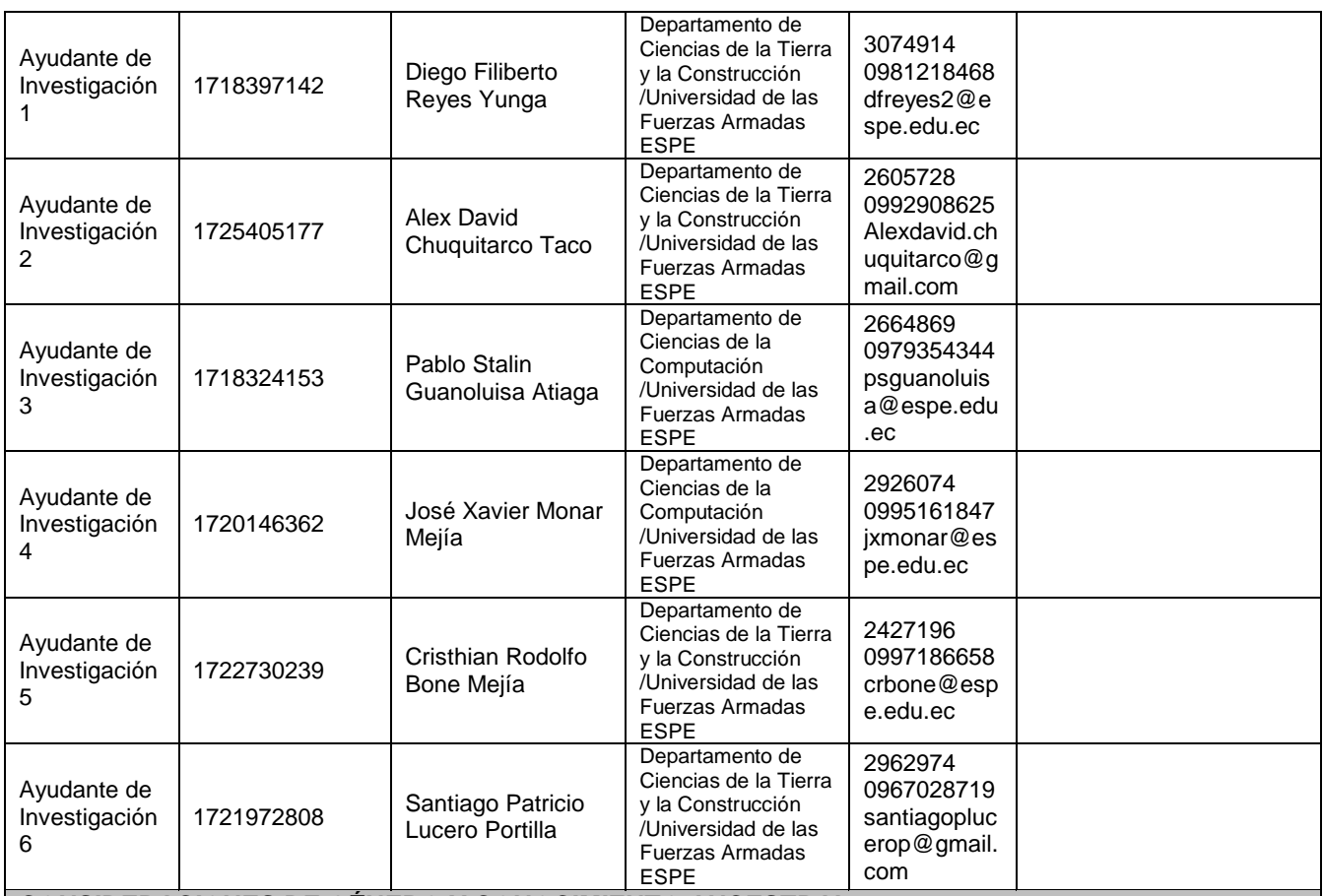

**CONSIDERACIONES DE GÉNERO Y CONOCIMIENTO ANCESTRAL**

**En caso de ser pertinente, se deberán tomar en cuenta las consideraciones de género y conocimiento ancestral.**

#### **CONSECUENCIAS NO INTENCIONALES**

**Se deberán identificar los posibles riesgos y presupuestos con estrategias de mitigación.** 

# **2. DIAGNÓSTICO Y PROBLEMA**

#### **2.1 Descripción de la situación actual del tema a investigar:**

La realidad aumentada (RA), en los últimos años, ha hecho que los ambientes abióticos cobren vida, dotándolos de información, color y movimiento. Las variables geográficas, se ajustan perfectamente a este tipo de tecnología, por lo cual se ha ido trabajando en la creación de aplicaciones, y en el desarrollo de interfaces que ayuden a los usuarios a modelar el terreno, representándolo no como una superficie plana, si no como un ambiente virtual con el cual el usuario puede interactuar. El objetivo del desarrollo del es obtener un ambiente virtual, con el cual se logre no únicamente representar la superficie del terreno, si no también modelar ciertos fenómenos naturales o incluso otro tipo de variables.

#### **2.2 Identificación, descripción y diagnóstico del problema**

El proyecto brindar**á** al sector de seguridad, gestión de riesgos, académico la posibilidad de incorporar tecnología de visualización 3D de vanguardia para la toma de decisiones más acertadas dentro del entorno espacial. En este proyecto se brindará una serie herramientas para el planteamiento de objetivos, reglas, procesos técnicos y planeación que le dan dirección a la producción de contenidos en 3D. Factores que juegan un rol primordial para la competitividad y el posicionamiento efectivo de nuestra universidad en el país.

**2.3 Tabla de Búsqueda: En Bases de Datos/Documentos/Patentes/otros (Solicita la comparación entre el tema a investigar y los resultados de las búsquedas)**

# **FORMATO PARA LA PRESENTACIÓN DE PROYECTOS DE INVESTIGACIÓN**

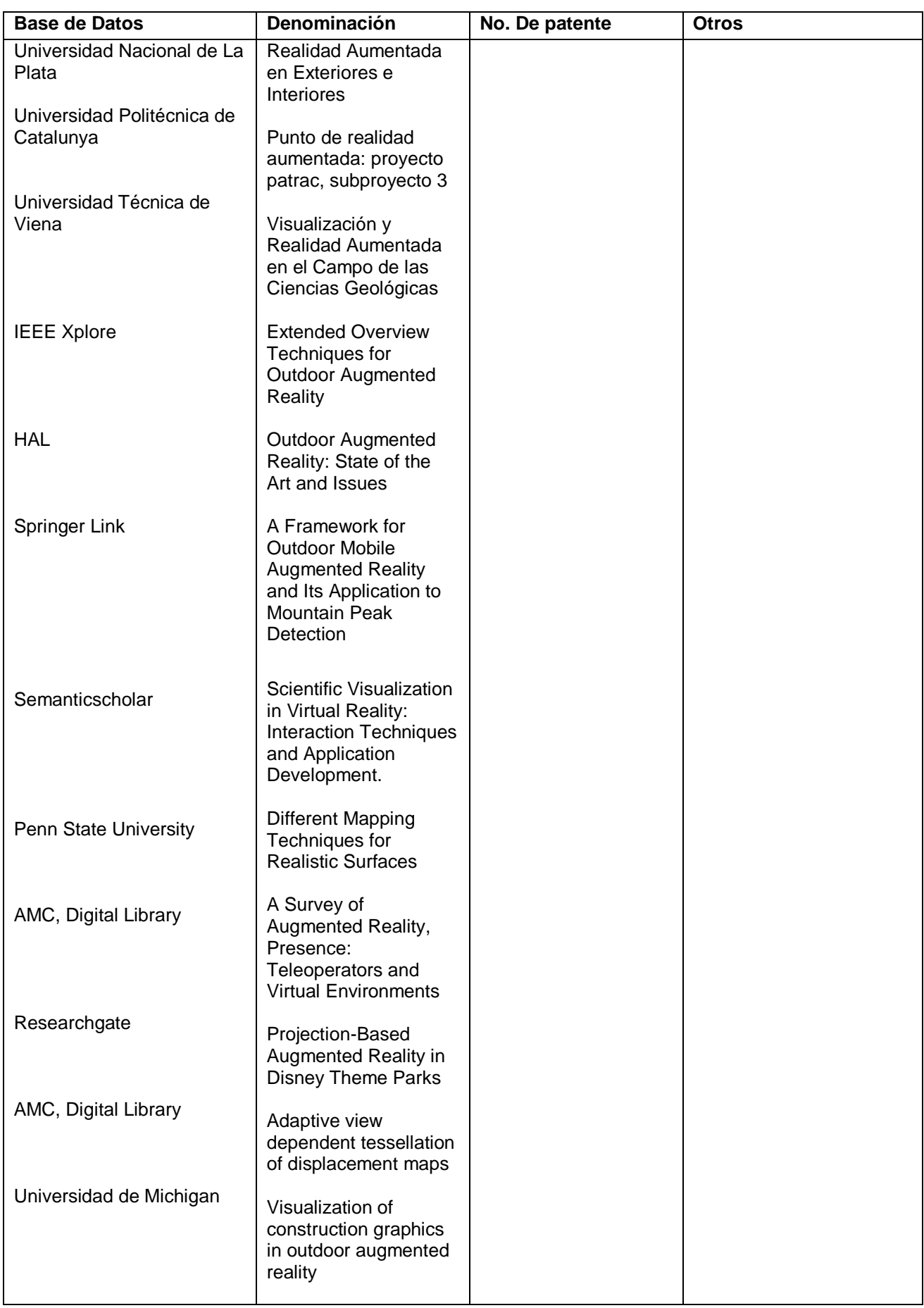

### **FORMATO PARA LA PRESENTACIÓN DE PROYECTOS DE INVESTIGACIÓN**

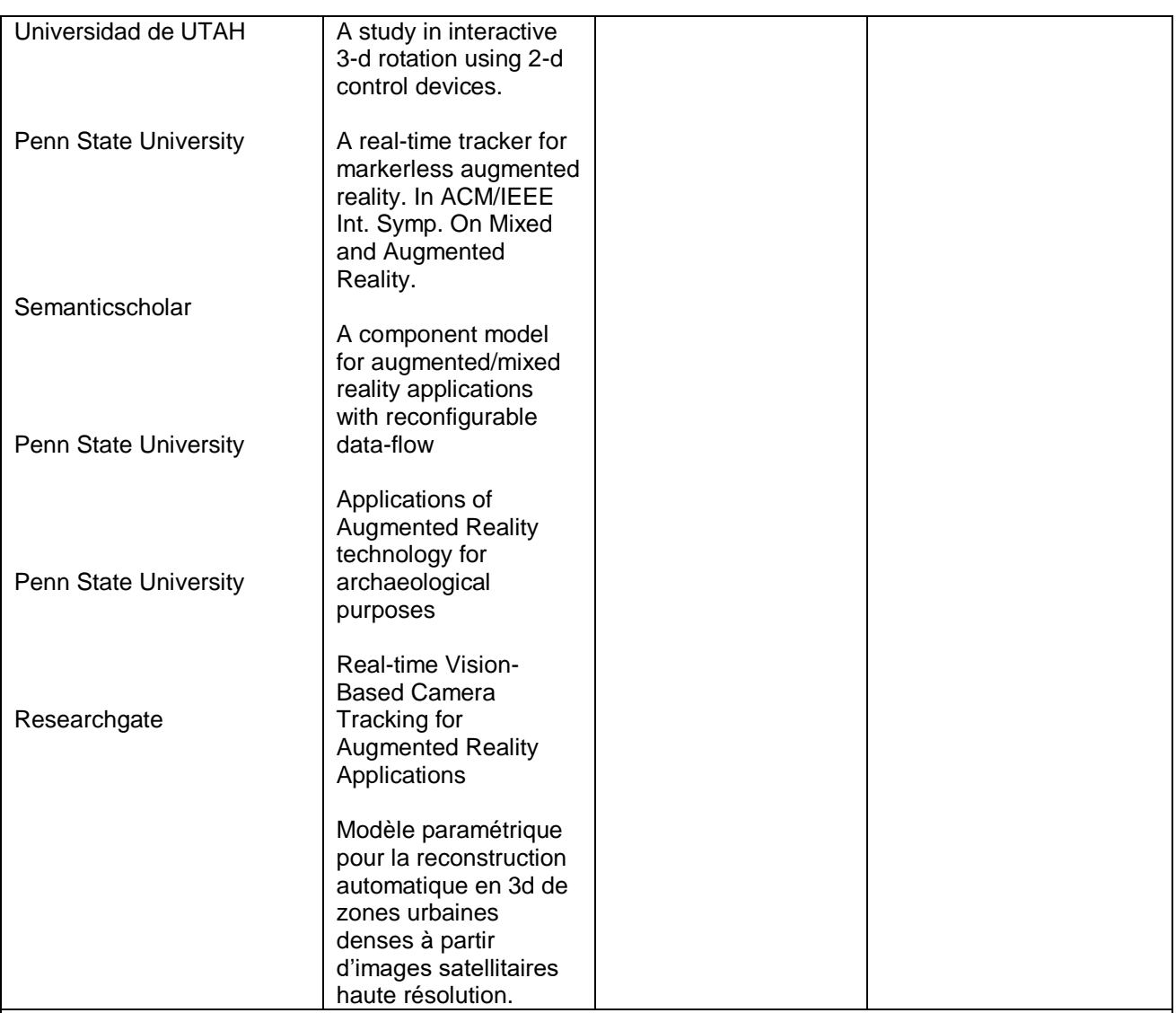

#### **2.4 Análisis Comparativo**

La realidad virtual aplicada a mapas surgió en la década de 1980, donde el ingeniero militar Thomas Furness creó una cabina de entrenamiento capaz de proyectar mapas tridimensionales generados por [computadora,](https://es.digitaltrends.com/computadoras/) imágenes infrarrojas y de radar, así como datos de aeronáutica en un espacio tridimensional y en tiempo real.

Desarrollado por el MIT en 1978 y con la ayuda de DARPA, el Aspen Movie Map era básicamente una versión en realidad virtual de [Google Street View.](https://es.digitaltrends.com/fotografia/ovejas-camaras-google-street-view/) Pero en lugar de los gráficos tridimensionales básicos, se utilizaban fotografías tomadas desde un automóvil que circulaba por Aspen, Colorado, brindando al usuario un viaje interactivo y en primera persona por la ciudad (Marambio, Corso, Lucena, Roca, 2010).

En la época actual la realidad aumentada ha sido de utilidad en diferentes áreas, es así que en el año 2004 Koutek creó el proyecto ARCHEOGUIDE el cual tenía como objetivo desarrollar un sistema de Realidad Aumentada que permita a los visitantes ver la reconstrucción generada por computadora del sitio real. Como primer sitio de prueba el acient mitológico y deportivo centrum en Olympia-. En el 2005 Behzadan & Kamat mediante la plataforma ARbased junto con el correspondiente equipo (HMD, receptor GPS y una computadora portátil) generan una visión mixta del mundo real y superpuesto objetos de simulación virtual en un exterior ambiente, con la finalidad de simular operaciones de construcción, lo cual ayuda a la planificación de las mismas.

Según (Ohrn, 2008) en los videojuegos ya se implementó una técnica de mapeo en tiempo real denominada Parallax, la cual aumenta la apariencia de la superficie y requiere un mapa de altura como entrada.

En el año 2012 la realidad aumentada conjunto con herramientas en tiempo real empezaron a ser parte de Walt Disney Imagineering y Disney Research Zürich los cuales construyeron una caja de herramientas de cámara de proyección para ayudar a crear objetos 3D espacialmente aumentados y espacios dinámicos e

### **FORMATO PARA LA PRESENTACIÓN DE PROYECTOS DE INVESTIGACIÓN**

interactivos que mejoran la experiencia del parque temático sumergiendo a los huéspedes en mundos mágicos (Mine, Van Baar, Grundhofer, Rose,Yang, 2012).

En Buenos Aires se logró unificar la visualización de una superficie 3D, generada a partir de un mapa de altura, con la vista del terreno real. Para el sub Sistema de tracking se utilizaron la tecnología GPS y GLONASS para determinar la posición y una fusión de sensores inerciales y magnéticos para la obtención de la orientación (Gazcón, Trippel, Urribarri, Bjerg & Castro,2014).

En el 2015 Lafarge, Descombes, Zerubia & Deseilligny propusieron un modelo paramétrico para la reconstrucción 3D automática de áreas urbanas densas a partir de imágenes satelitales de alta resolución, para tratar problemas de reconstrucción de edificios.

En el presente año se puede observar el desarrollo tecnológico que ha tenido este tema, de tal forma que existen aplicaciones como landscaAR en la cual se puede utilizar en tablets, y permite crear diferentes formas de terrenos de la tierra y agua, como islas, montañas, valles, entre otros, dibujando sencillos mapas topográficos; así como la implementación de realidad aumentada a sistemas de navegación como Google maps (Wolfenstetter, 2017)

**\* Adjuntar : Página Legal**

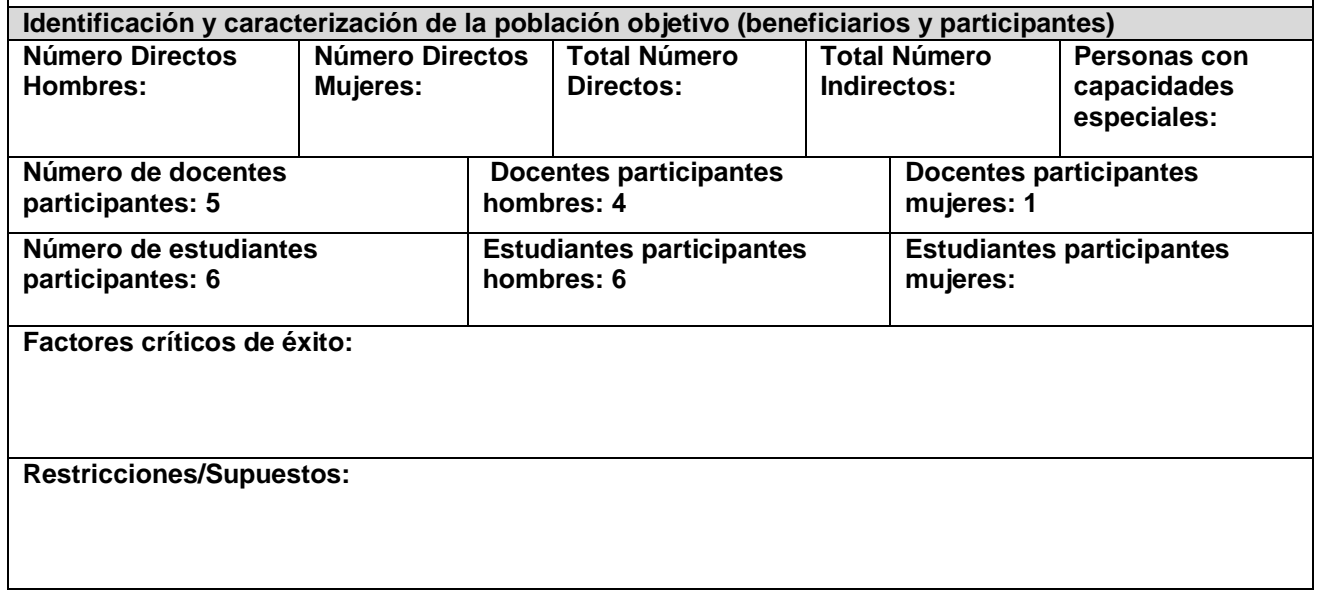

## **3. OBJETIVOS DEL PROYECTO** (Matriz de Marco Lógico)

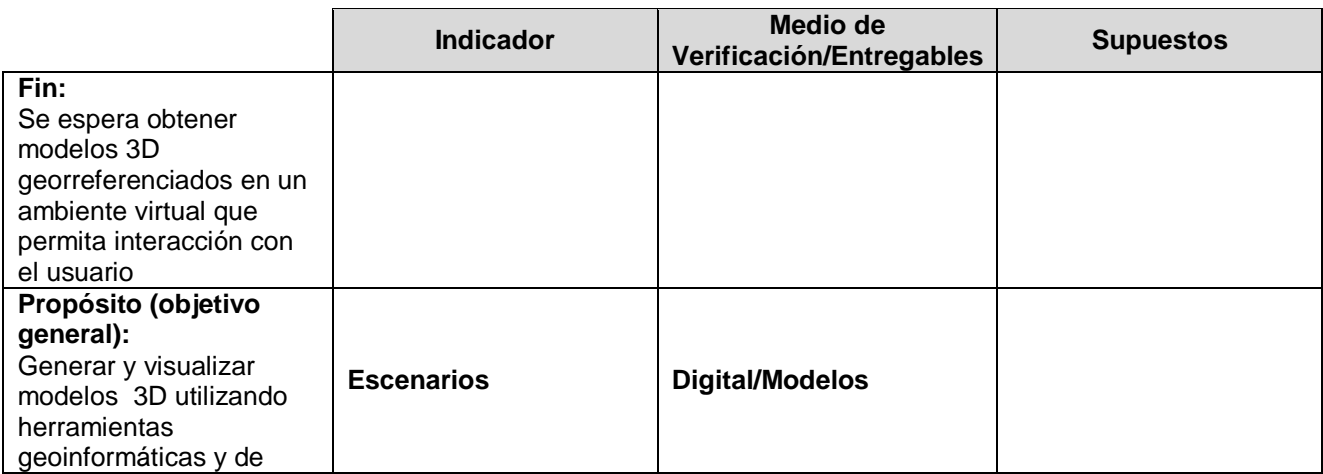

# **FORMATO PARA LA PRESENTACIÓN DE PROYECTOS DE INVESTIGACIÓN**

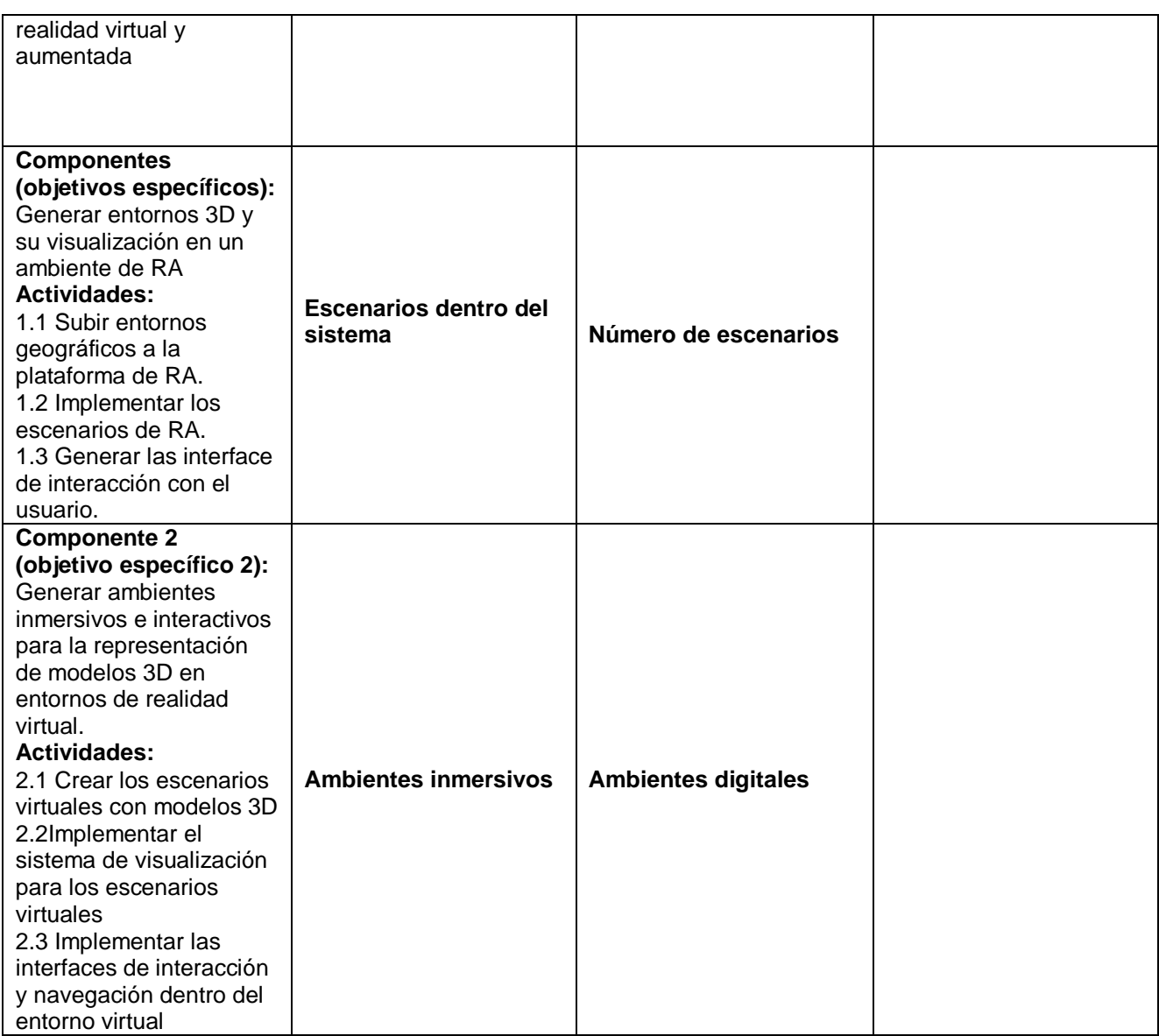

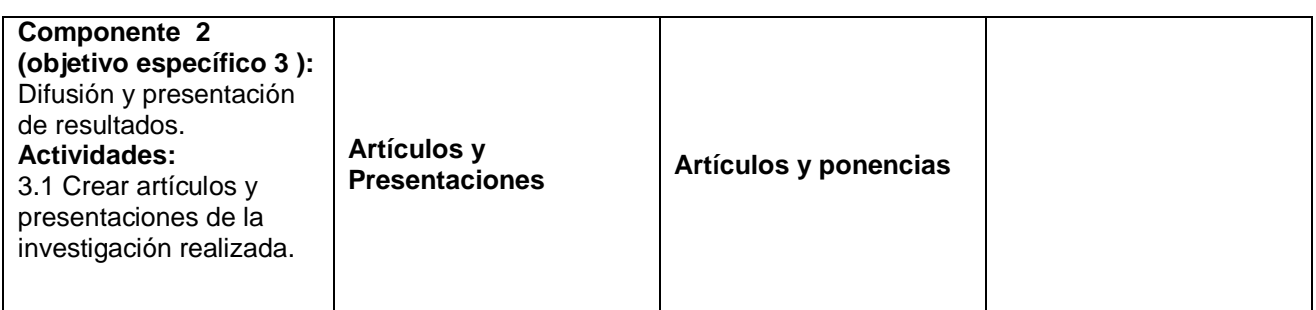

**Detalle de entregables del proyecto**

### **FORMATO PARA LA PRESENTACIÓN DE PROYECTOS DE INVESTIGACIÓN**

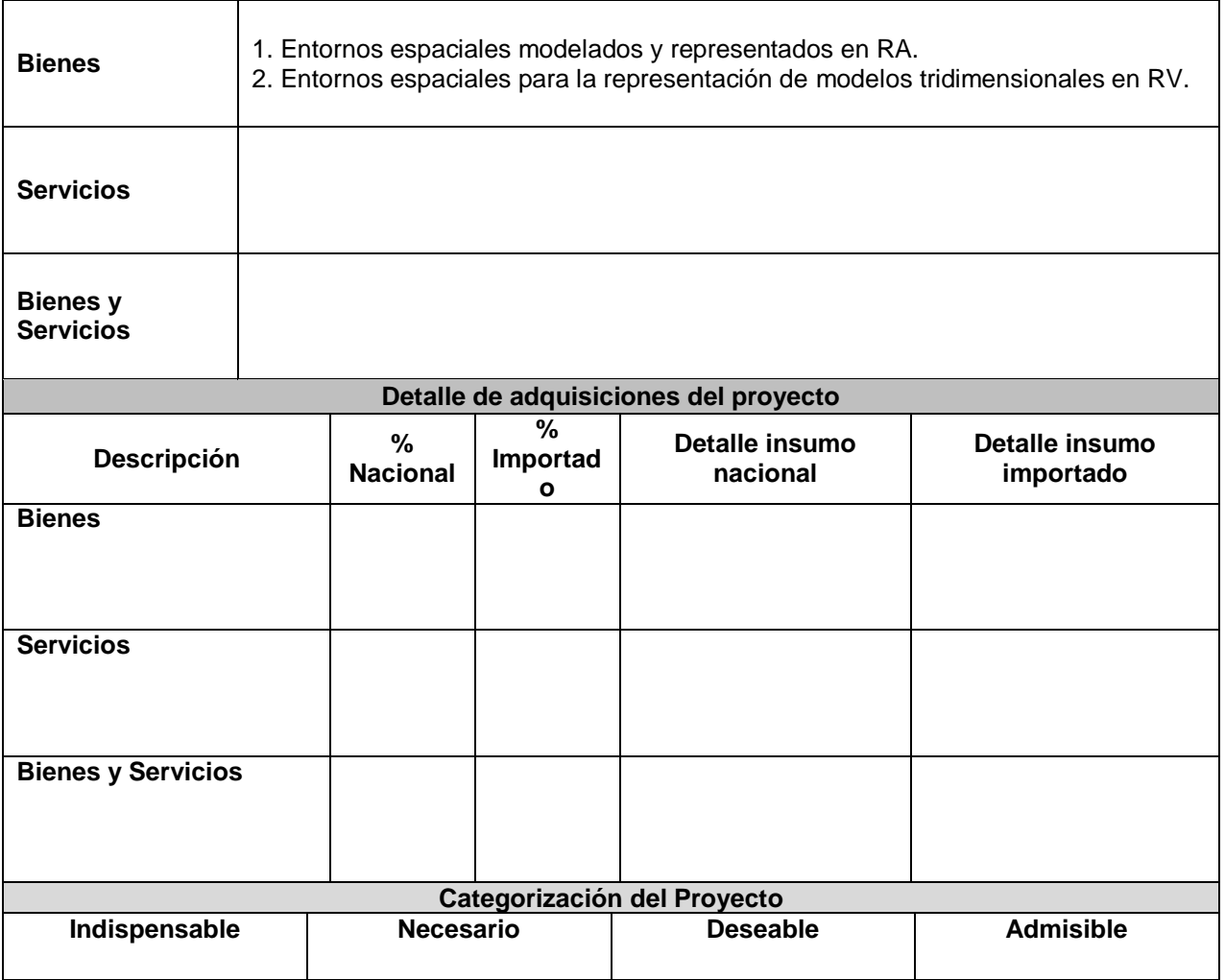

#### **4. METODOLOGÍA PARA LA INVESTIGACIÓN** (Diseño del Estudio: Detallar diseño experimental, tipo de análisis estadístico, otros)

 La visualización avanzada de gráficos 3D tiene cada vez mayores capacidades por los avances en la tecnología hardware y en el software. Por nuestra parte, la comunidad relacionada con las geociencias necesita ver y utilizar representaciones 3D de alta calidad, representaciones virtuales de proyectos no construidos que se confundan con la realidad, que parezcan reales o casi. La mayor parte de las veces lo que se ve son ortoimágenes superpuestas sobre un modelo digital del terreno, lo cual no presenta ningún desafío desde el punto de vista metodológico. El problema que se plantea para ello es la **migración de datos entre aplicaciones.** Normalmente los formatos GIS de modelos digitales del terreno son bastante opacos al traspaso hacia otras aplicaciones ajenas al sector y como mucho se puede exportar los datos a otra aplicación GIS. Para trabajar en 3D, sin embargo, los datos deben estar en **formatos universales**. Se han hecho intentos por corregir esta situación, los problemas siguen ahí. Formatos como el VRML (Virtual Reality Modeling Language) no funcionan debidamente con modelos digitales del terreno de cientos de miles de puntos o millones. Aunque en esencia la idea es buena, para los que usan los SIG no es funcional y tampoco se puede estar a la espera de nuevos estándares en geoinformación que solventen este problema. Hay sin embargo otras soluciones. Soluciones creativas que pueden ayudar a traspasar los datos. Por ejemplo, muchas aplicaciones de CAD son capaces de crear mallas con forma irregular de aspecto muy similar a datos raster. También estas aplicaciones CAD disponen de órdenes que permiten dibujar triángulos opacos tridimensionales, que se asemejan mucho a los triángulos que forman un TIN. Estos planos de proyecto contendrán como es lógico todos los

### **FORMATO PARA LA PRESENTACIÓN DE PROYECTOS DE INVESTIGACIÓN**

parámetros técnicos necesarios para la ejecución de la explotación, que servirán como fuente de datos para recrear la situación final de un escenario 3D.

Con los datos altimétricos contenidos se crea un modelo digital del terreno de alta precisión. Es importante destacar que este modelo ha de ser integrado en una herramienta 3D profesional, previo traspaso a un formato de CAD universal. En este proyecto se va a generar entornos 3D en forma física, utilizando un medio generado con técnicas electrónicas y mecánicas, en base a un modelo 3D y un interface computacional que se podrá visualizar en forma dinámica. Aparte de hacer las correspondientes valoraciones a través de mapas de impacto (zonas afectadas por fenómenos naturales, planificación territorial, modelos, entre otros), generalmente es muy revelador disponer en cualquier estudio de estas características que necesite de visualización de varias panorámicas que recreen el entorno, paisaje y diversas variables. La transparencia de los datos 3D entre aplicaciones SIG proporciona enormes ventajas al poder visualizar datos calculados con estas herramientas con las potentes capacidades de las herramientas 3D.

## **5. FINANCIAMIENTO**

(Ingresar información en Anexos)

## **6. VIABILIDAD Y PLAN DE SOSTENIBILIDAD**

#### **Viabilidad Técnica:**

En tanto a los programas utilizados serán software libre, por lo que se encuentra disponible para la implementación de los entregables

#### **Equipamiento Tecnológico Disponible**

La adquisición de equipos será tanto nacional como de forma importada, debido a que se están implementando nuevas tecnologías para el desarrollo del presente proyecto

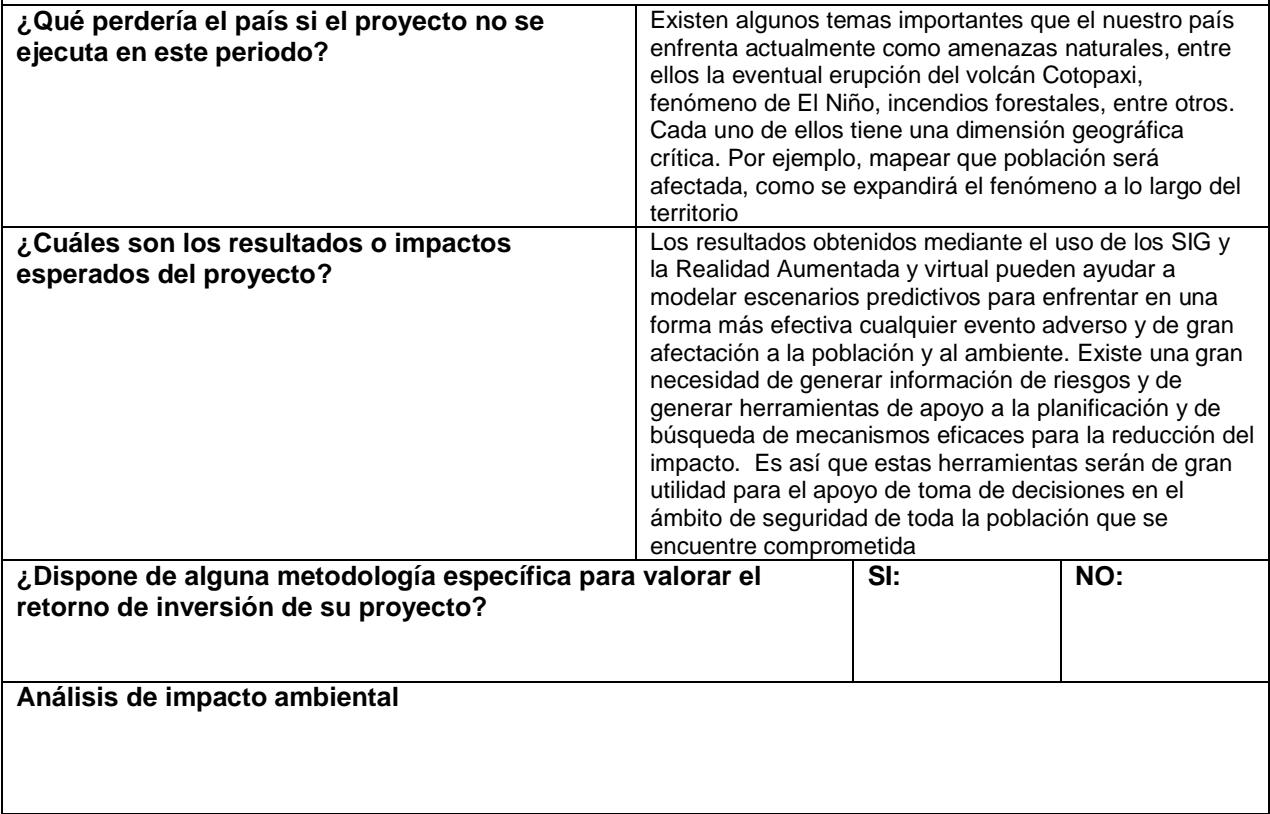

### **FORMATO PARA LA PRESENTACIÓN DE PROYECTOS DE INVESTIGACIÓN**

**Sostenibilidad social: equidad, género, participación ciudadana**

**Transferencia Tecnológica** 

**Exponer claramente cuáles serán los medios para realizar la transferencia de los resultados del proyecto.**

**Para la transferencia de resultados se pueden considerar los siguientes medios: publicaciones científicas, publicaciones técnicas, organización de talleres con participación de los beneficiarios del proyecto, participación de los investigadores en congresos nacionales e internacionales, etc.**

**En caso de que el proyecto incluya componentes de desarrollo tecnológico, ya sea en forma de producto o proceso, describa la manera mediante la cual se transferirá dicho resultado al sector productivo.**

**Artículo Científicos publicados en revistas de impacto**

**Prototipos de realidad virtual y aumentada**

**Análisis de riesgos: Ingresar la información en el ANEXO**

#### **7. ESTRATEGIA DE EJECUCIÓN, SEGUIMIENTO Y EVALUACIÓN Los datos que ingrese en este ítem serán empleados para hacer seguimiento**

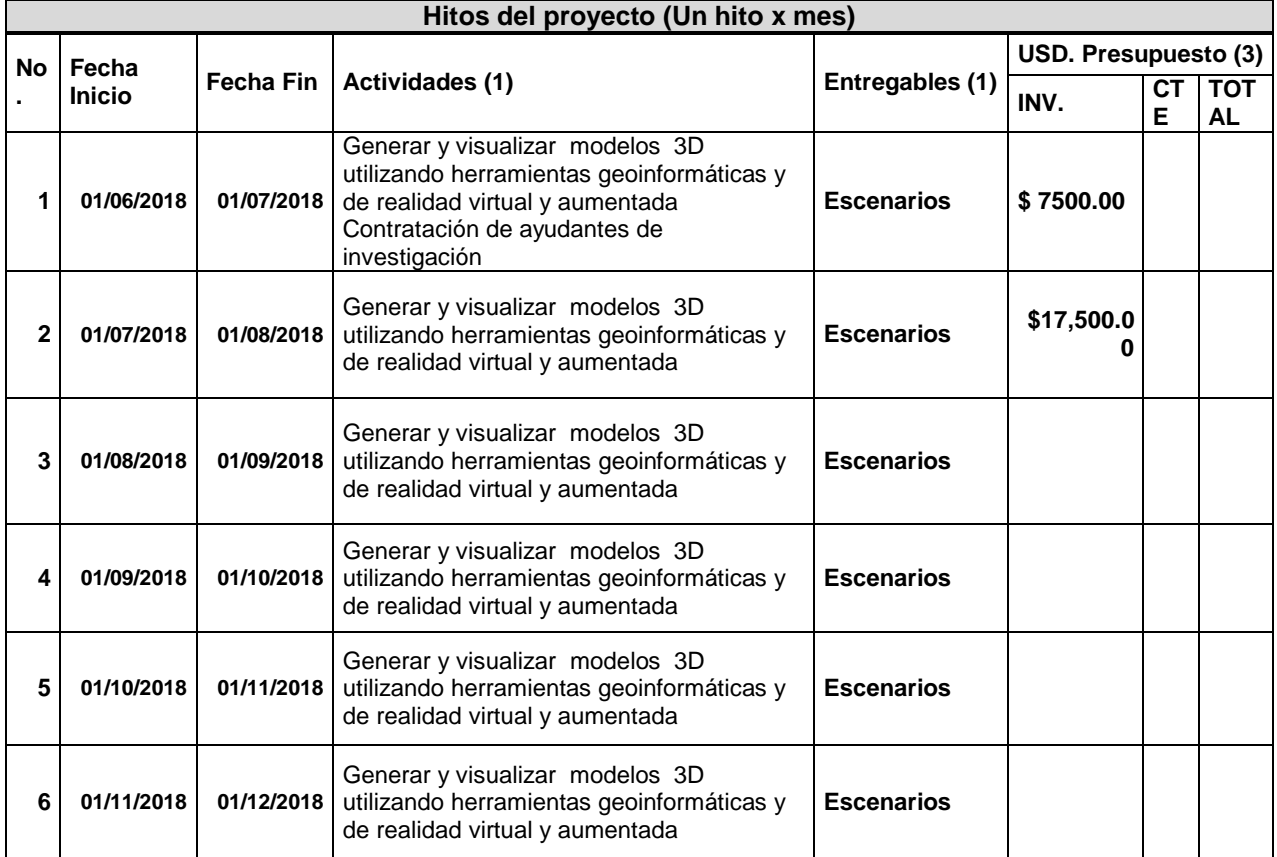

# **FORMATO PARA LA PRESENTACIÓN DE PROYECTOS DE INVESTIGACIÓN**

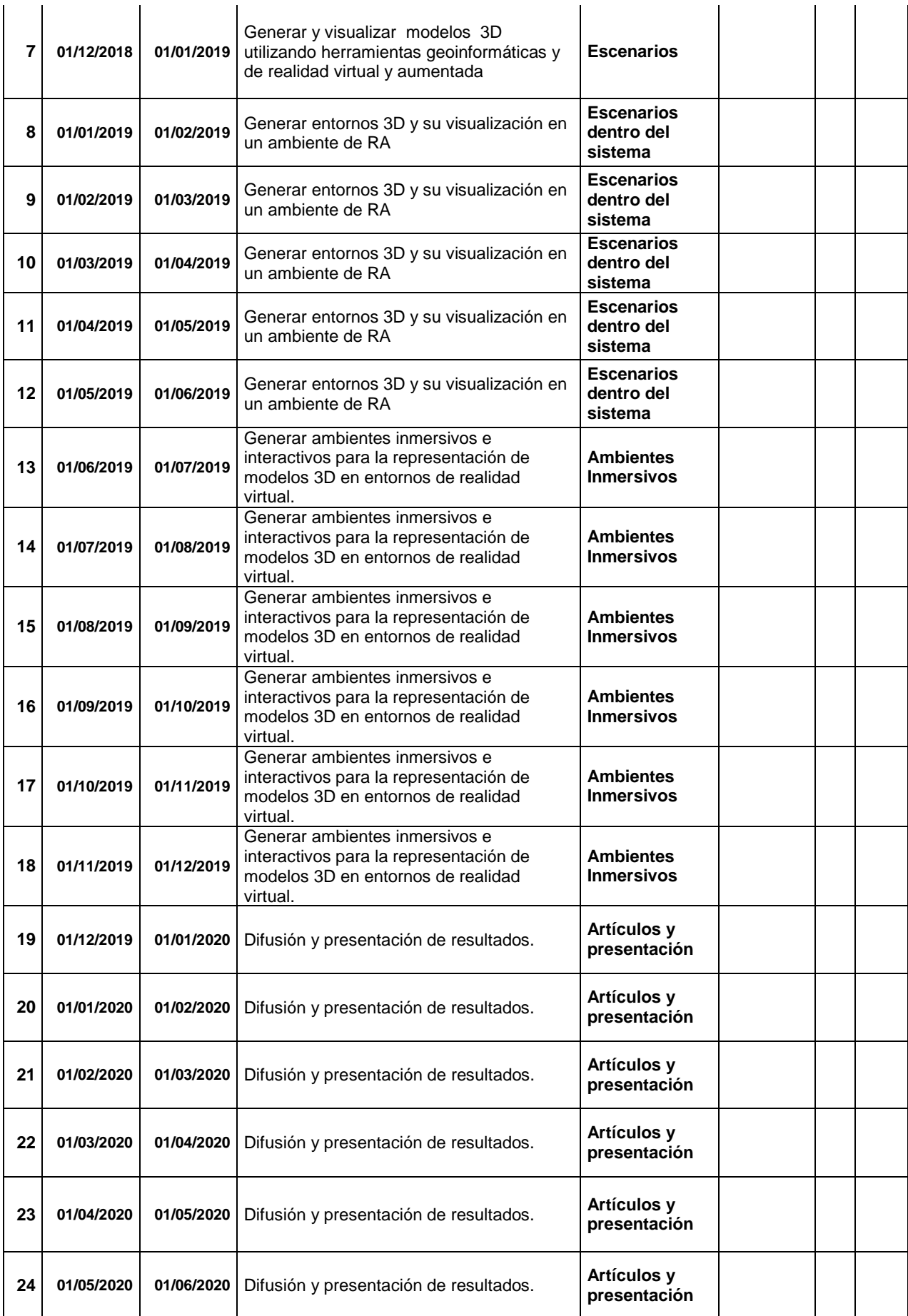

### **FORMATO PARA LA PRESENTACIÓN DE PROYECTOS DE INVESTIGACIÓN**

**Los hitos son mensuales, debido al seguimiento que realiza la Unidad de Planificación Institucional de la Universidad y SENPLADES.**

- **(1) Debe colocarse las actividades y entregables subidas en el punto 3. OBJETIVOS DEL PROYECTO.**
- **(2) Debe colocarse el presupuesto de acuerdo a la planificación financiera del punto 5. FINANCIAMIENTO.**

# **8. DIFUSIÓN**

**Tipo de Evento**

**Congresos y seminarios de divulgación científica.**

## **9. BIBLIOGRAFÍA Y OTRA PRODUCCIÓN CIENTÍFICA CITADA**

## **10. ANEXO**

En los formatos que se encuentran en la hoja electrónica que se acompaña se debe ingresar la información relacionada con:

- $\triangleright$  Matriz de riesgos del proyecto
- $\triangleright$  Planificación financiera
- $\triangleright$  Página Legal
- $\triangleright$  Currículums

## **11. FIRMAS DE RESPONSABILIDAD**

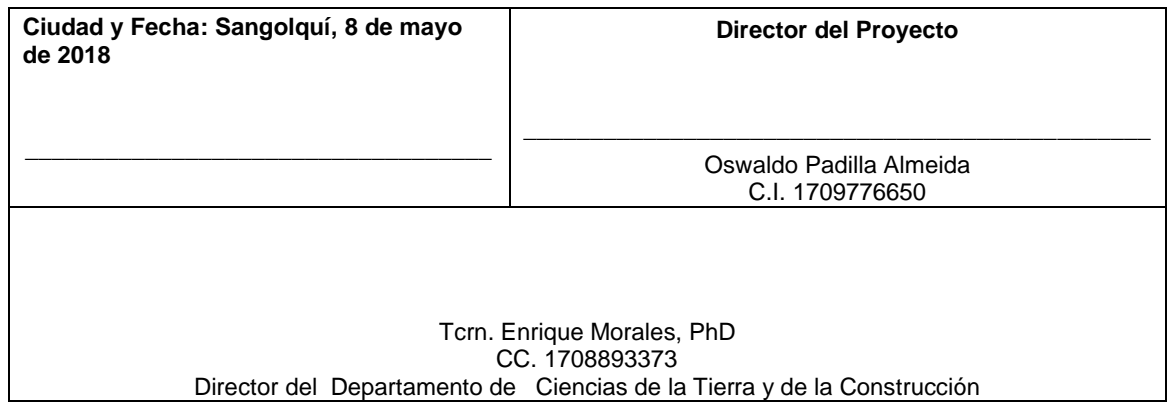

**En el caso de las extensiones incluir la firma de respaldo de la Jefatura de Investigación.**